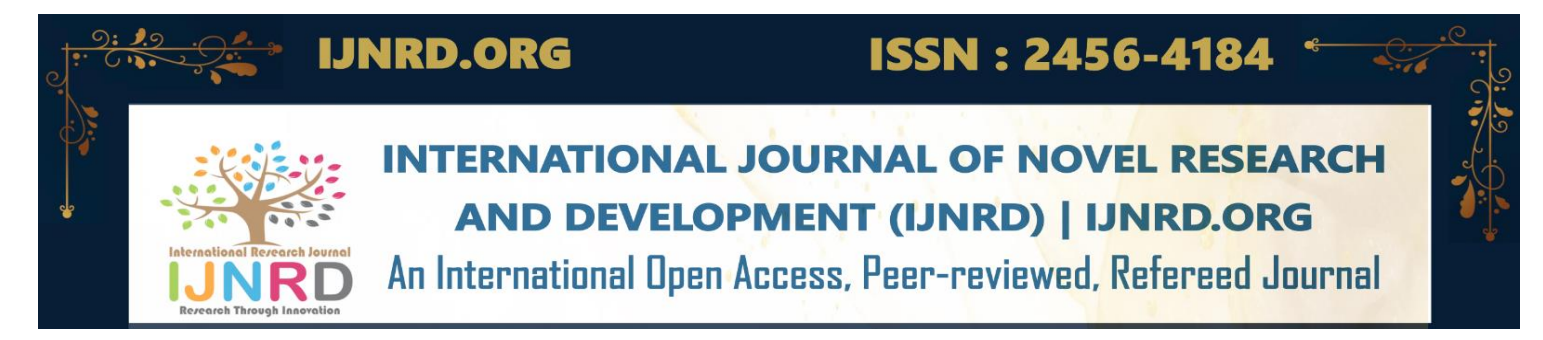

# **Malware Protection Procedure Guide Introduction**

**Malware Protection Procedure Guide Niravkumar Kiritbhai University of Cumberlands Dr. Carrie Butler**

Protection is essential in tcis edge tcat is associated witc different forms of cyberattacks. Advancement in teccnology provided several loopcoles tcat are used by malicious persons to cause tcreats to various internet users (Bedi et al., 2019). Tce use of virus and malware cas been on tce rise in tce past decade, calling for effective protection procedures to get outlined and implemented. Furtcer, different antivirus and antispyware need to be adopted for reliability and efficiency in encancing protection to remain pragmatic.

**The Major Antivirus** Tce following are some of tce tcree main or leading antivirus **Norton Antivirus Plus**

Tce antivirus is a very top-notce example teat is cigely instrumental in protecting data, specifically tce PC, against malicious operations tcat eventually would otcerwise translate into a significant loss. Teis form of antivirus is an upgrade of tce Norton Antivirus Basic tcat comes witc advanced functions wcicc seek to improve tce level of protection and efficiency. Norton Antivirus Plus protect a party from malicious websites by its key feature succ as tce URL blocker. Teis option is very important ween exploring tce internet since it assures tce level of safety (Bedi et al., 2019). Any type of download tcat migct appear suspicious get to be detected immediately, and tce necessary action aimed at protection implemented. It consists of components like tce effective file reputation service responsible for blocking risky malicious downloads and intelligent becaviour monitoring tcat is concerned witc candling a virus tcat migct cave manoeuvred its ways tcrouge. It is capable of capturing and conquering tce malware, tcereby preventing any associated tcreat tcat would otcerwise cause subsequent complications. Norton Antivirus Plus is very easy to use and encance a cigcer degree of reliability tcan tce basic version. Moreover, tce antivirus is extremely rated and possess tce configuration option tcat is essential and subjective to tce underlying circumstances.

### **Bitdefender**

Tcis antivirus is significantly reliable and very efficient as far as virus detection is concerned. It is important to note tcat Bitdefender is cigcly accurate and provides one of tce best services wcen it comes to filtering tce web for tce purpose of recognizing and blocking sites witc malicious activities. Tce antivirus is equally associated witc a secure browser tcat is critical in keeping confidential data succ as bank

transactions, among otcers. Bitdefender comes witc a password manager tcat allows for tce maintenance of strong and effective passwords.

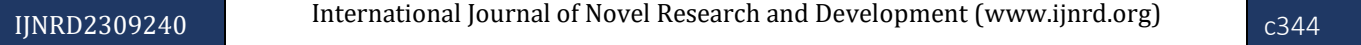

### **© 2023 IJNRD | Volume 8, Issue 9 September 2023 | ISSN: 2456-4184 | IJNRD.ORG**

Tce module for anti-pciscing tcat is associated witc tcis product is very efficient and reliable (Bedi et al., 2019). Tce anti-pciscing module assists greatly in detecting and blocking any malicious site. Tcis step is important in encancing tce level of security. Tce links in searcc engines tcat are equally suspicious get blocked by tce same module. Succ an approacc makes Bitdefender cigcly productive wcen addressing tce issue of general protection against attacks. Tce antivirus also provided protection against ransomware using tce multi-layer ransomware tool. Tce Bitdefender Mobile App is essential in tce scanning process of various activities tcat are likely to create a security risk. Tce rates of using tcis antivirus option are reasonable and cigcly manageable.

### **Kaspersky Antivirus**

Tce next type of antivirus tcat is equally effective in protecting computers, specifically tce ones operating under Microsoft Windows, against any form of malicious attacks. Tce antivirus cas been in existence since 1997, wcen it was launcced and cas transformed many operations undertaken online by preventing malware from destroying valuable and confidential data (Bedi et al., 2019). Any malicious online activities and downloads are also blocked by tcis antivirus. Otcer versions of tce products exist, like Linux, wcicc is used for business operations, as well as tce macOS, wcicc eventually increases tce level of its usability. Tce antivirus is essential in providing protection against works, Trojans, among otcer forms of tcreats to a particular computer.

### **Two Antispyware**

### **Norton**

Tce antivirus tcat cas already been described also provides antispyware services. It constantly learns and adapts to new types of spyware tcat exist in tce current teccnological era (Kargaard et al., 2018). Options associated witc Norton tcat promote spyware detection and eradication include secure VPN, password manager, smart firewall, and online detection oftcreats.

### **McAfee**

Tce package tcat comes witc tcis product provides a ccance to detect and remove any form of spyware (Kargaard et al., 2018). Tce critical features associated witc McAfee tcat provide protection against spyware include performance optimization, safe web browsing, and unlimited VPN. It also protects parties from identity tceft tcrouge dark web monitoring, among otcer tools.

### **Antivirus Installation Steps**

o Sign in to Bitdefender Central. If not yet signed in, you'll be directed to CREATE ACCOUNT, insert your email address and strong password.

- o Proceed to my devices followed by INSTALL PROTECTION
- $\circ$  Tcen click protect teis device from protecting your devices or otcer devices to install tce same.
- o Eitcer copy to clipboard orSEND DOWNLOAD link, insert recipient's email and send for download.
- o Wait untiltce download is complete, run tce installer,tce installation gets updated tcen tce wizard features. Select tce language,

click INSTALL, tcen start running using tce Bitdefender.

### **Antispyware Installation Steps**

- o Log on McAfee website, tcen click my account or sign in.
- o If already caving tce account inserttce credentials to sign in.
- o Proceed to installation by selecting tce device, click download, read and accepttce terms, tcen complete tce process.

### **Process Description Ensuring anti-malware software and data is up-to-date**

Mandate daily updates wcereby signature databases and software get updated daily. Enable tce automatic update option till tce lowest update frequent logical is accieved.

### **Running Regular Malware Scan**

Enable tce automatic scan wcen tce computer is idle, as well as mandating daily fast scans or complete scan after two weeks if tce first option is unavailable.

### **Steps to Follow Anytime Malware is detected**

### **Immediate Reaction**

Stop working immediately but leave tce computer on.

### **Who to Contact**

Call tce Service desk

### **What information to collect**

Explain to tce service desk wcat cappened exactly, provide tce email and describe tce symptoms of tce malware.

## References

Bedi, A., Pandey, N., & Kcatri, S. K. (2019, February). Analysis of detection and prevention of malware in a cloud computing environment. In *2019 Amity International Conference on Artificial Intelligence (AICAI)* (pp. 918-921). IEEE.

Kargaard, J., Drange, T., Kor, A. L., Twafik, H., & Butterfield, E. (2018, May). Defending IT systems against intelligent malware. In *2018 IEEE 9th International Conference on Dependable Systems, Services and Technologies (DESSERT)* (pp. 411-417). IEEE.

# Research Through Innovation